## Introduction to Database Systems CSE 444

Lecture 19: Operator Algorithms

CSE 444 - Summer 2009 1

## Why Learn About Op Algos?

- $\bullet$  Implemented in commercial DBMSs
	- DBMSs implement different subsets of known algorithms
- $\bullet$ Good algorithms can greatly improve performance
- Need to know about physical operators to understand query optimization

#### Cost Parameters

- In database systems the data is on disk
- **Cost = total number of I/Os**
- Parameters:
	- **B(R) = # of blocks (i.e., pages) for relation R**
	- **T(R) = # of tuples in relation R**
	- **V(R, a) = # of distinct values of attribute a**
		- $\bullet\,$  When a is a key,  $\mathsf{V}(\mathsf{R},\mathsf{a})=\mathsf{T}(\mathsf{R})$
		- $\bullet\,$  When a is not a key,  $\mathsf{V}(\mathsf{R},\mathsf{a})$  can be anything  $<\mathsf{T}(\mathsf{R})$
- Main constraint: **M = # of memory (buffer) pages**

## Cost

- Cost of an operation = number of disk I/Os to
	- –Read the operands
	- –Compute the result
- Cost of writing the result to disk is *not included* Need to count it separately when applicable

## Cost of Scanning a Table

- Result may be unsorted: B(R)
- Result needs to be sorted: 3B ( R )
	- We will discuss sorting later

## Outline for Today

#### • **Join operator algorithms**

- –One-pass algorithms (Sec. 15.2 and 15.3)
- –Index-based algorithms (Sec 15.6)
- Two-pass algorithms (Sec 15.4 and 15.5)
- Note about readings:
	- $\bullet\,$  In class, we will discuss only algorithms for join operator (because other operators are easier)
	- Read the book to get more details about these algos
	- Read the book to learn about algos for other operators

## Basic Join Algorithms

- Logical operator:
	- –Product(pname, cname) ڇ Company(cname, city)
- Propose three physical operators for the join, assuming the tables are in main memory:
	- **Hash join**
	- **Nested loop join**
	- **Sort-merge join**

## Hash Join

Hash join:  $R \bowtie S$ 

- Scan R, build buckets in main memory
- Then scan S and join
- Cost:  $\mathsf{B}(\mathsf{R})$  +  $\mathsf{B}(\mathsf{S})$
- $\bullet\,$  One-pass algorithm when B(R)  $<=$  M
	- – By "one pass", we mean that the operator reads its operands only once. It does not write intermediate results back to disk.

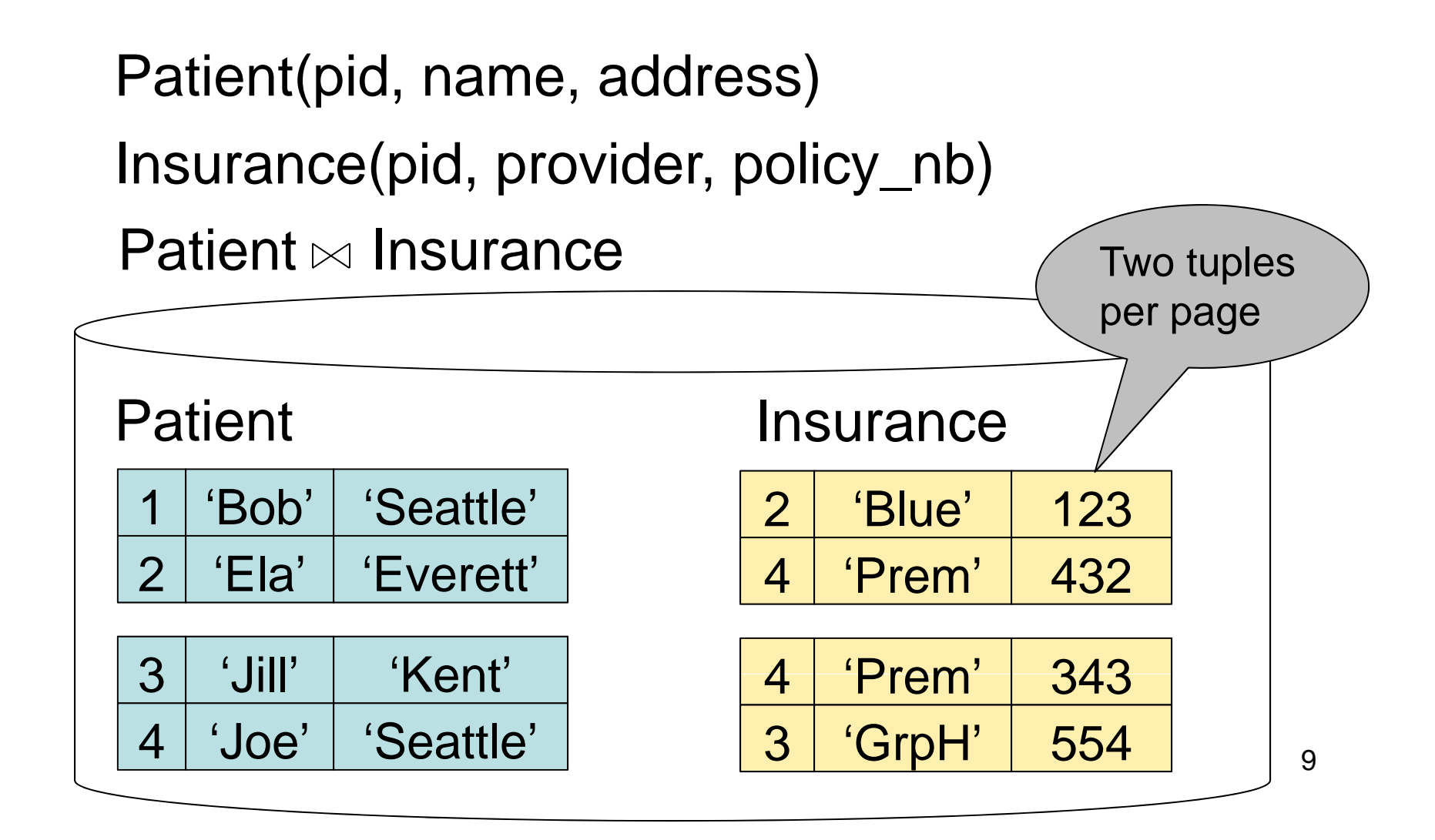

#### Patient  $\bowtie$  Insurance

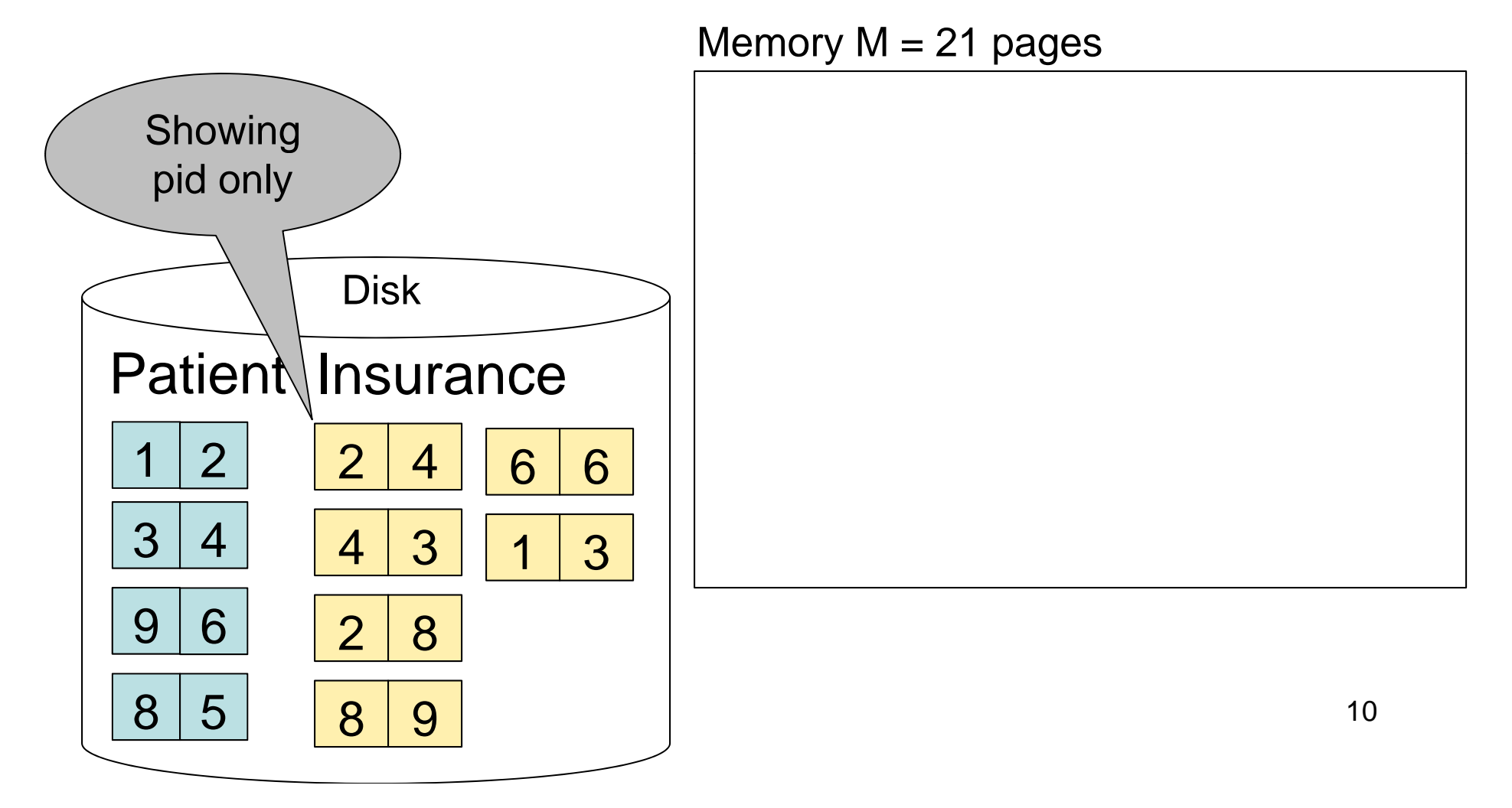

#### Step 1: Scan Patient and create hash table in memory

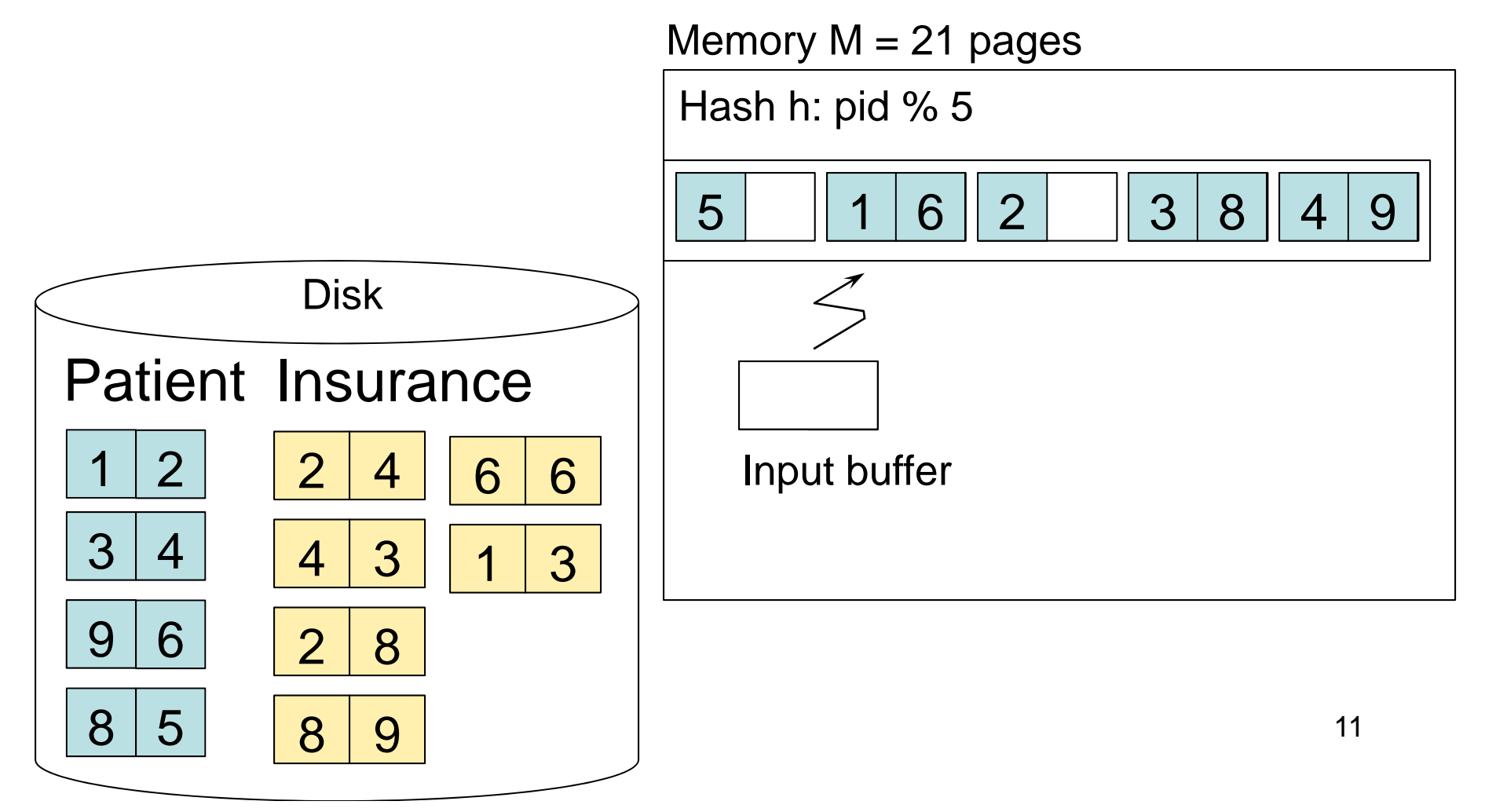

#### Step 2: Scan Insurance and probe into hash table

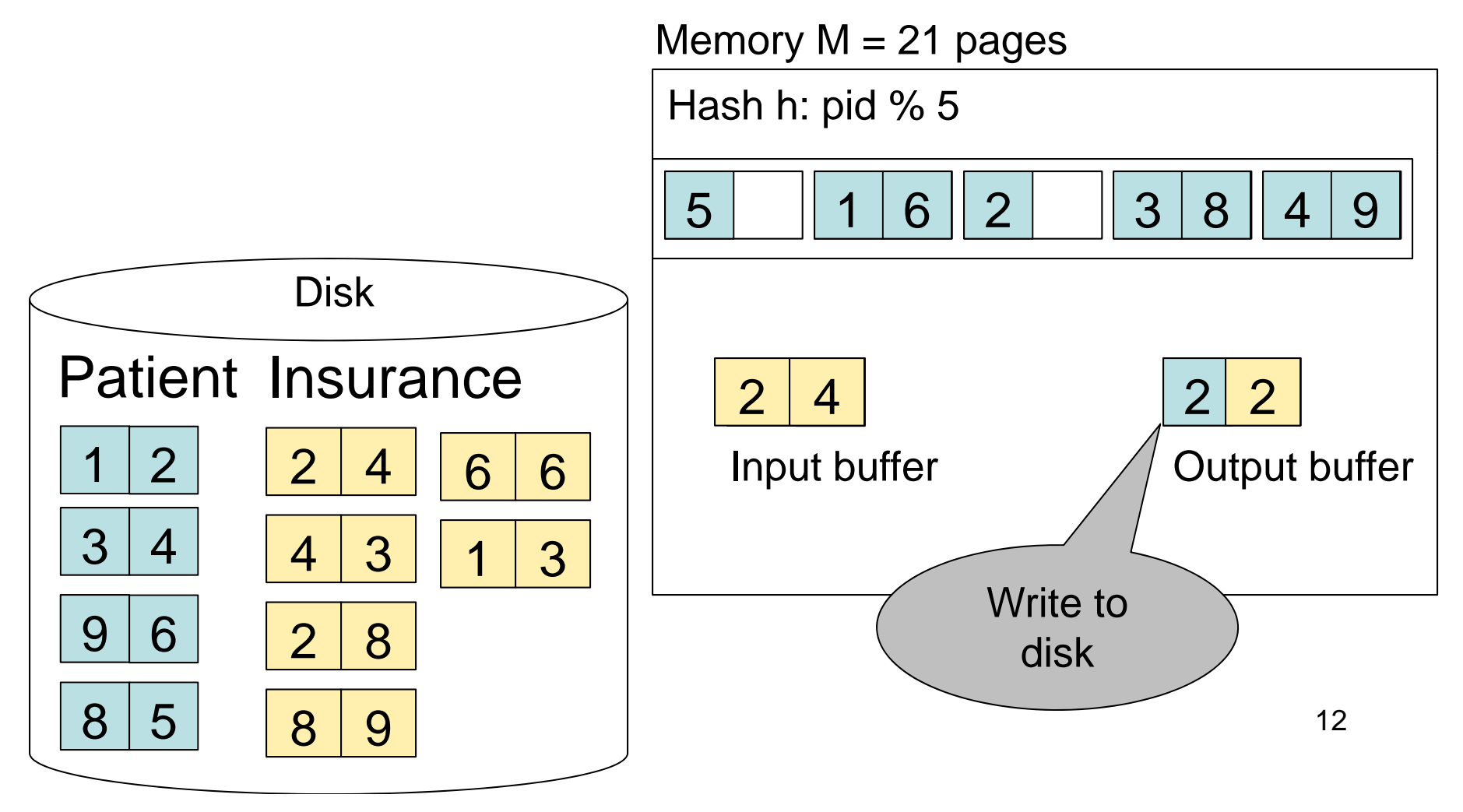

#### Step 2: Scan Insurance and probe into hash table

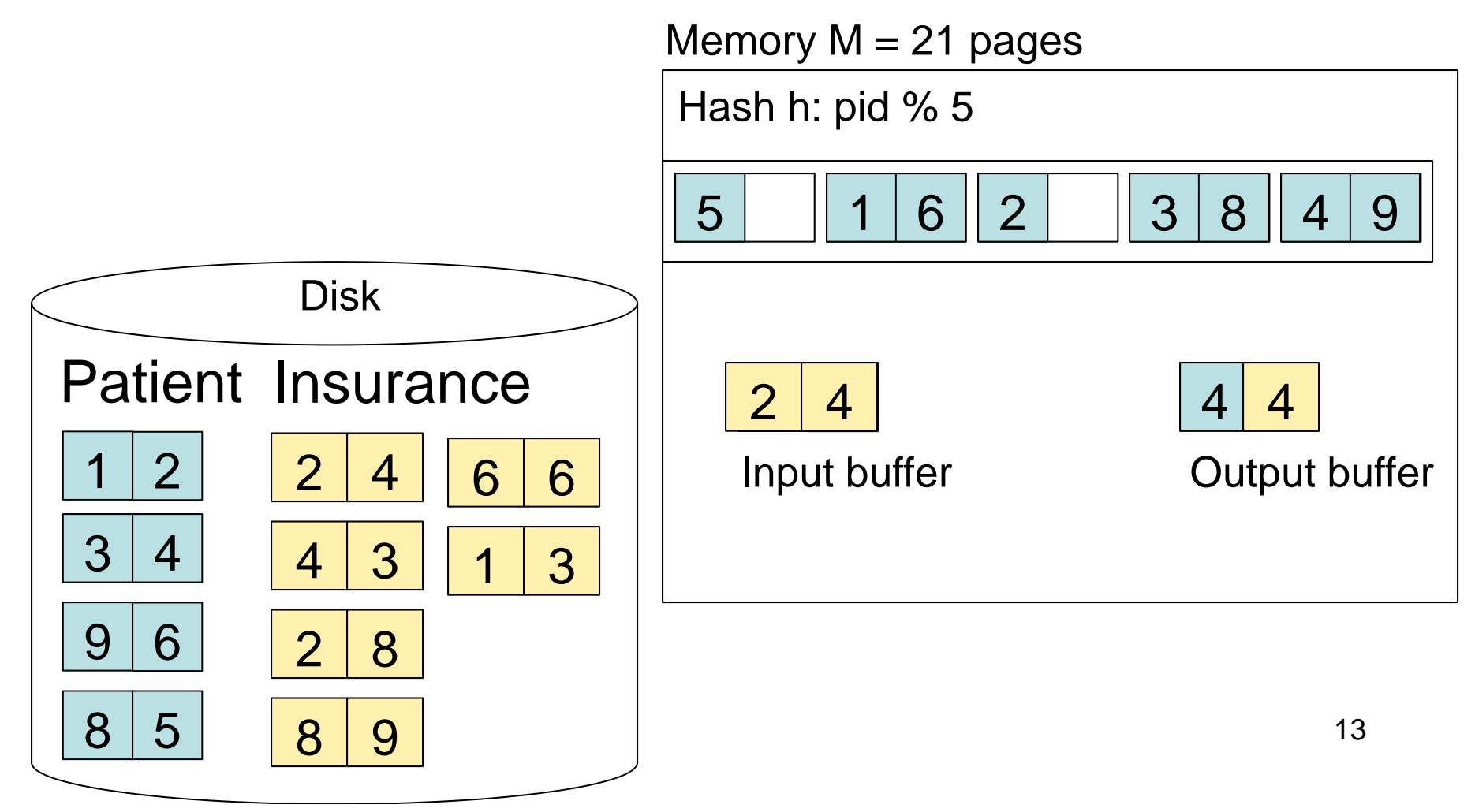

#### Step 2: Scan Insurance and probe into hash table

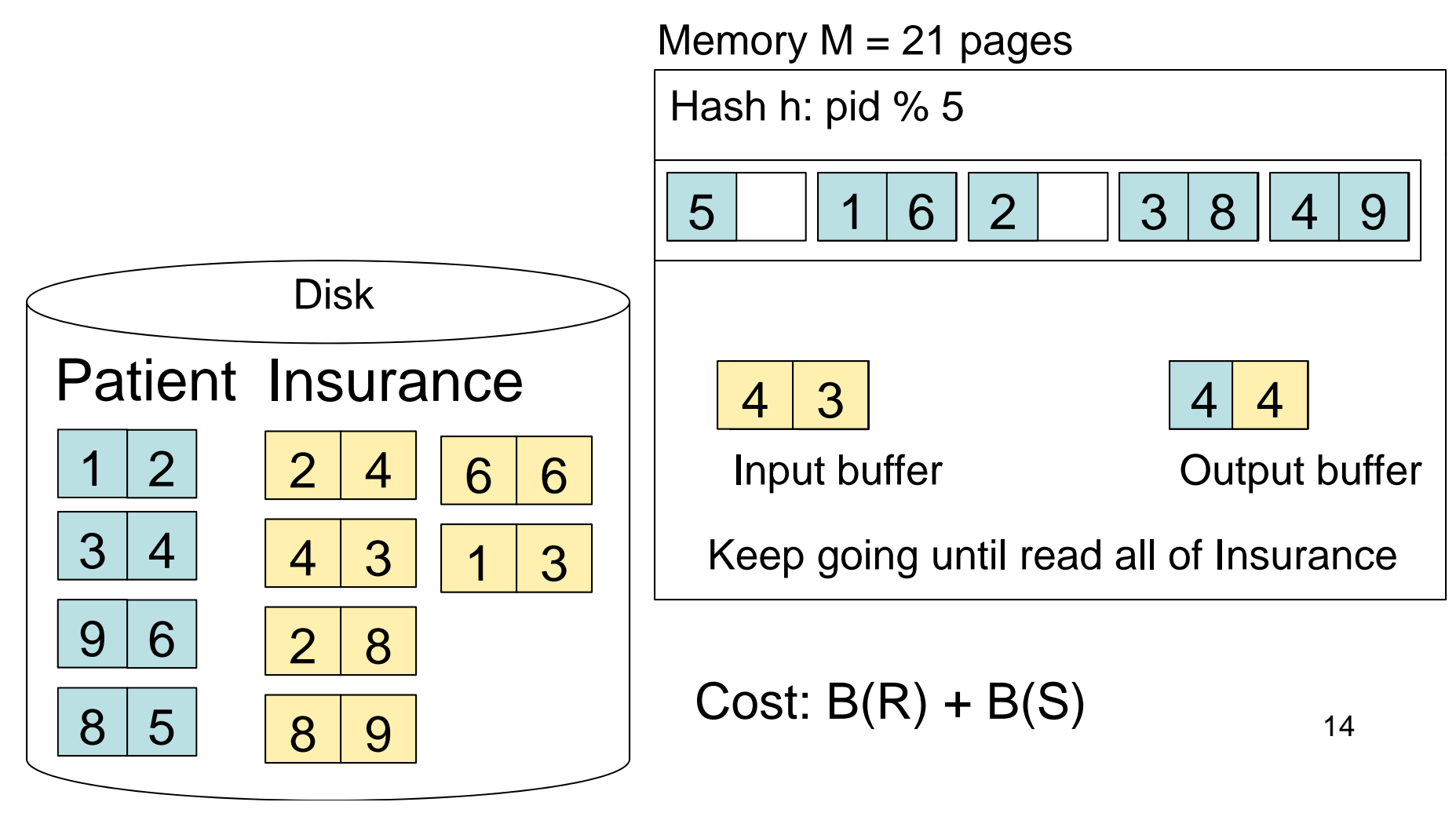

#### Hash Join Details

```
Open( ) 

{
  H = newHashTable( );
  S.Open( );
  x = S.GetNext();
  while (x != null) {
            H.insert(x); x = S. GetNext();
   }
  S.Close();
  R.Open( );
   buffer = [ ];

}<br>}
```
#### Hash Join Details

```
GetNext( ) 
{
  while (buffer == []) {
          x = R.GetNext( );
         if (x==Null) return NULL;
          \mathsf{buffer} = \mathsf{H}.{\mathsf{find}}(\mathsf{x});}
   z = buffer.first
( );
  buffer = buffer.rest( );
  return z;
   }<br>}
```
### Hash Join Details

Close( ) {

}

release memory (H, buffer, etc.); R.Close( )

## Nested Loop Joins

- Tuple-based nested loop R  $\bowtie$  S
- R is the outer relation, S is the inner relation

<u>for</u> each tuple r in R <u>do</u>

<u>for</u> each tuple s in S <u>do</u>

<u>if</u> r and s join <u>then</u> output (r,s)<br>• Cost: R(R) + T(R) R(S)

- $\bullet\,$  Cost: B(R) + T(R) B(S)
- Not quite one-pass since S is read many times

### Page-at-a-time Refinement

<u>for</u> each page of tuples r in R <u>do</u> <u>for</u> each page of tuples s in S <u>do</u> for all pairs of tuples <u>if</u> r and s join <u>then</u> output (r,s)

 $\bullet\,$  Cost: B(R) + B(R)B(S)

### Nested Loop Example

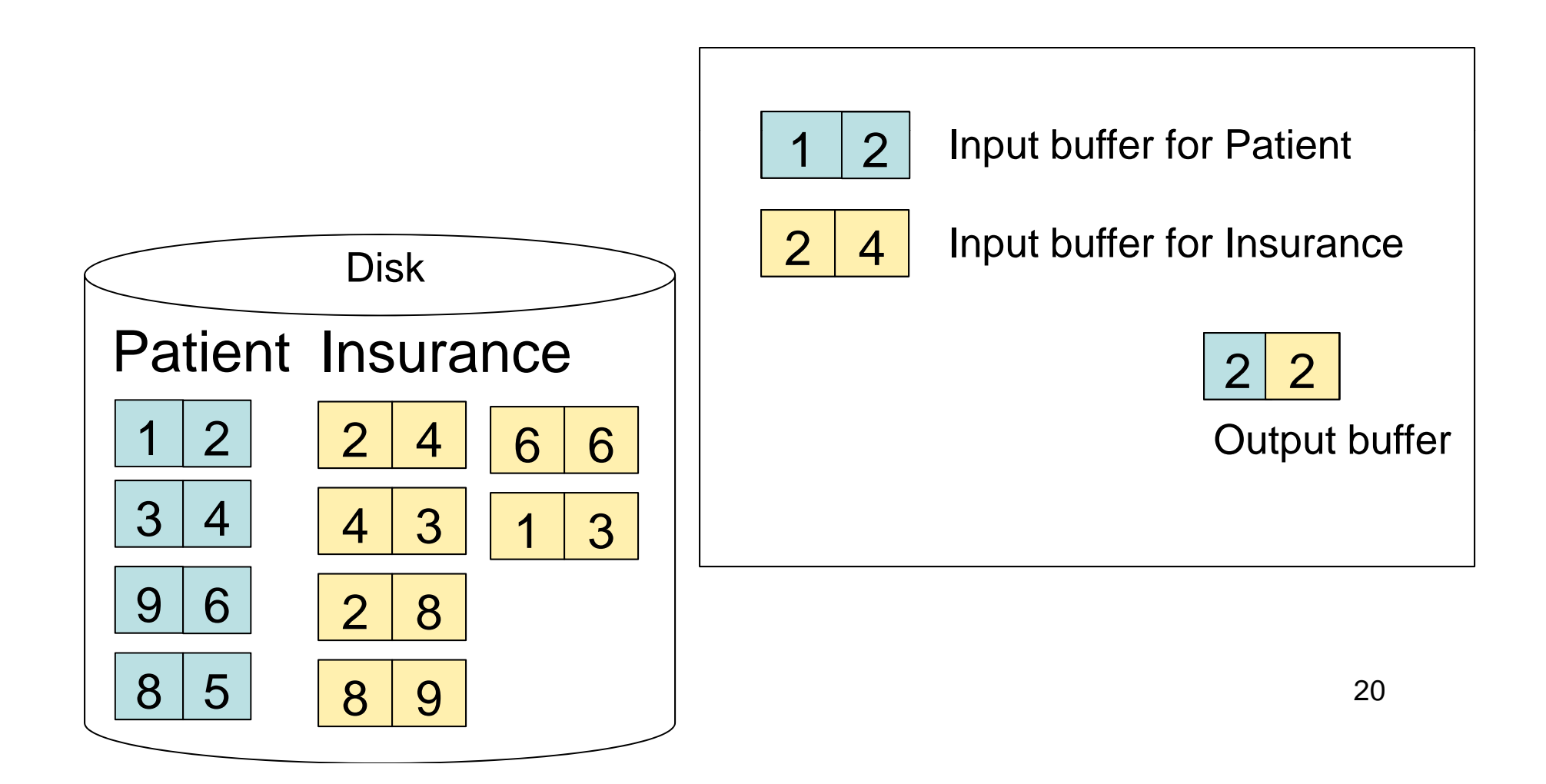

### Nested Loop Example

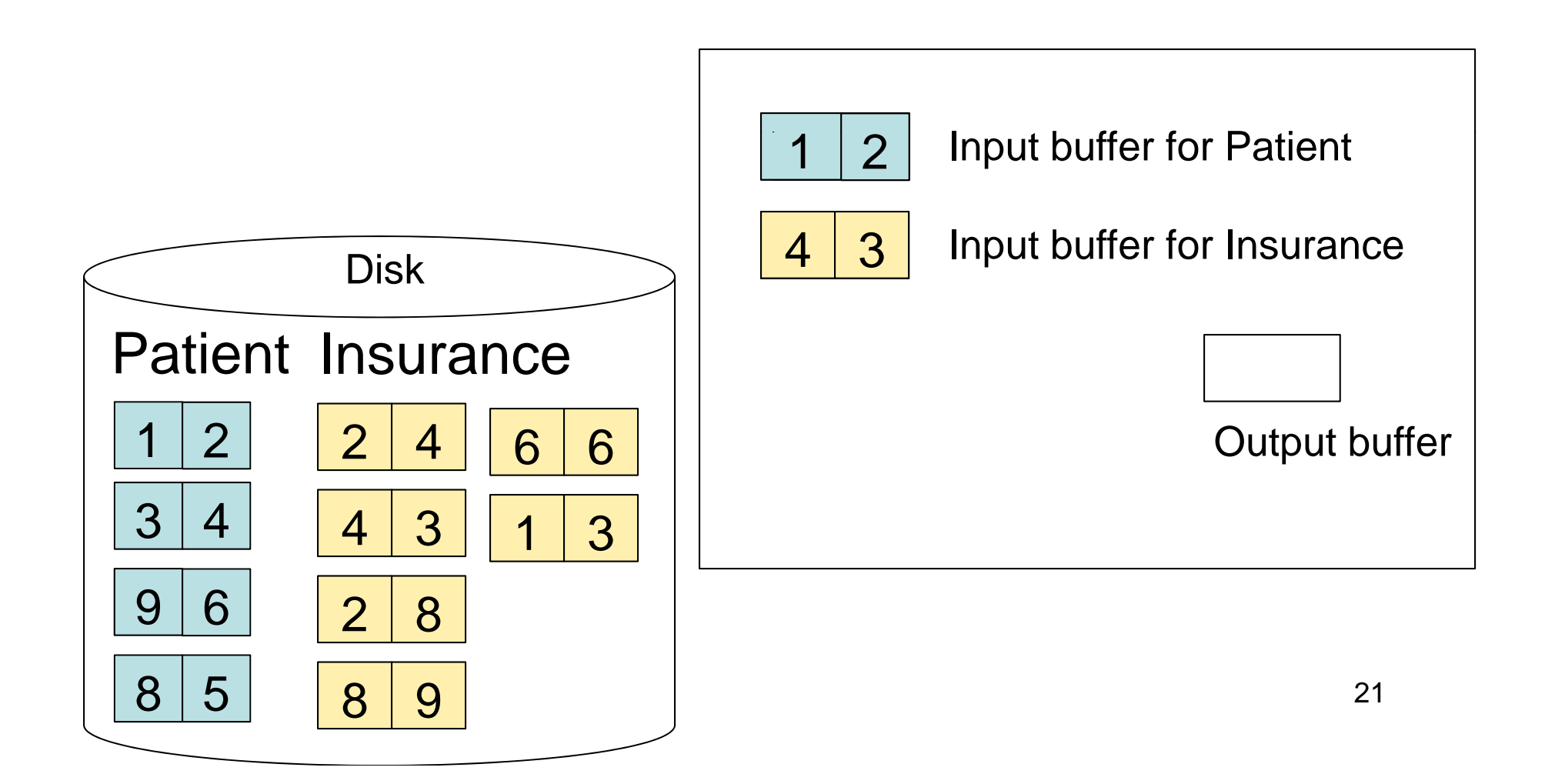

## Nested Loop Example

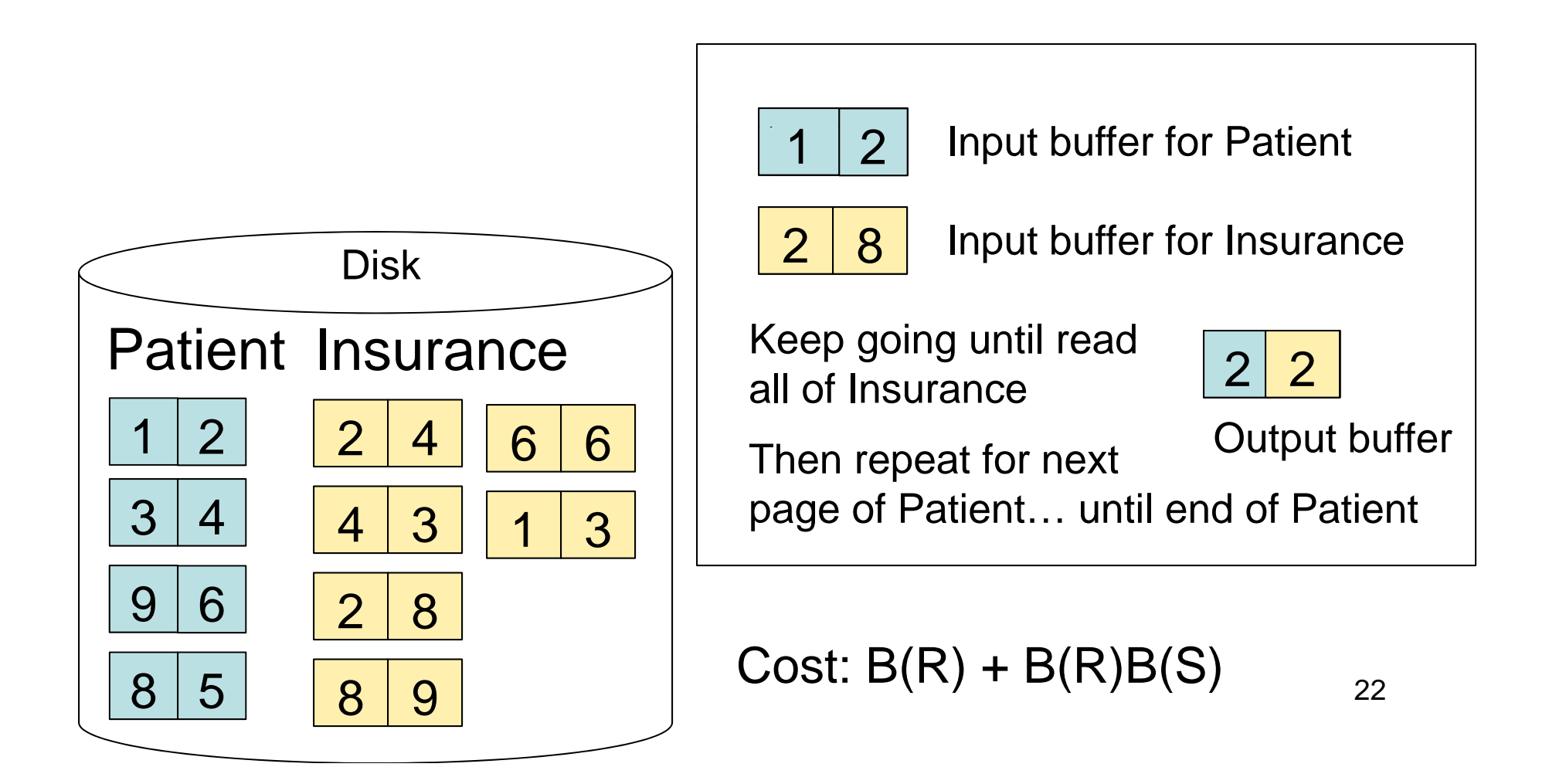

## Sort-Merge Join

Sort-merge join: R S

- Scan R and sort in main memor y
- Scan S and sort in main memory
- Mer ge R and S
- $\bullet\,$  Cost: B(R) + B(S)
- $\bullet\,$  One pass algorithm when B(S) + B(R)  $<=$  M
- Typically, this is NOT a one pass algorithm

#### Ste p 1: Scan Patient and sort in memor y p

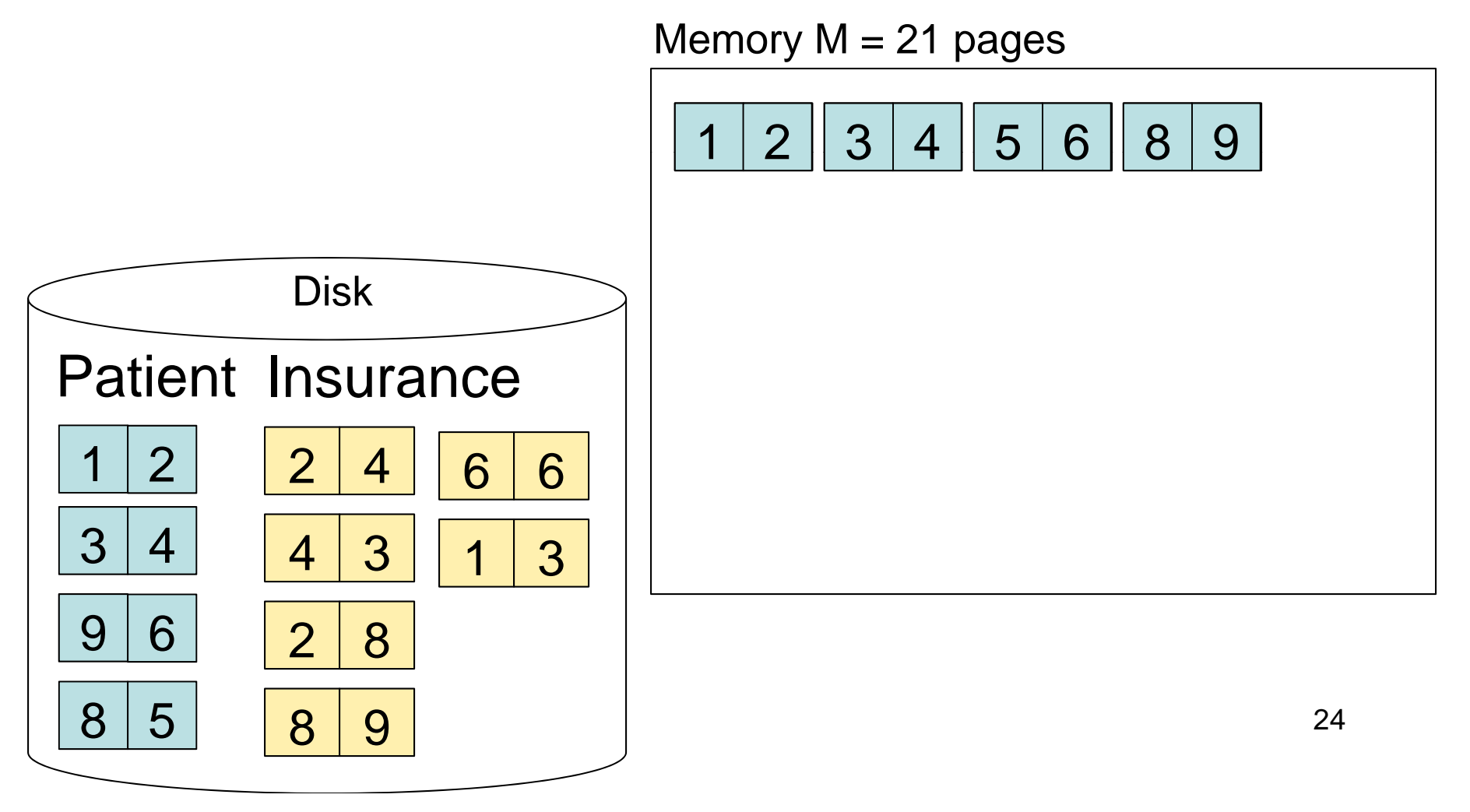

#### Step 2: Scan Insurance and sort in memory

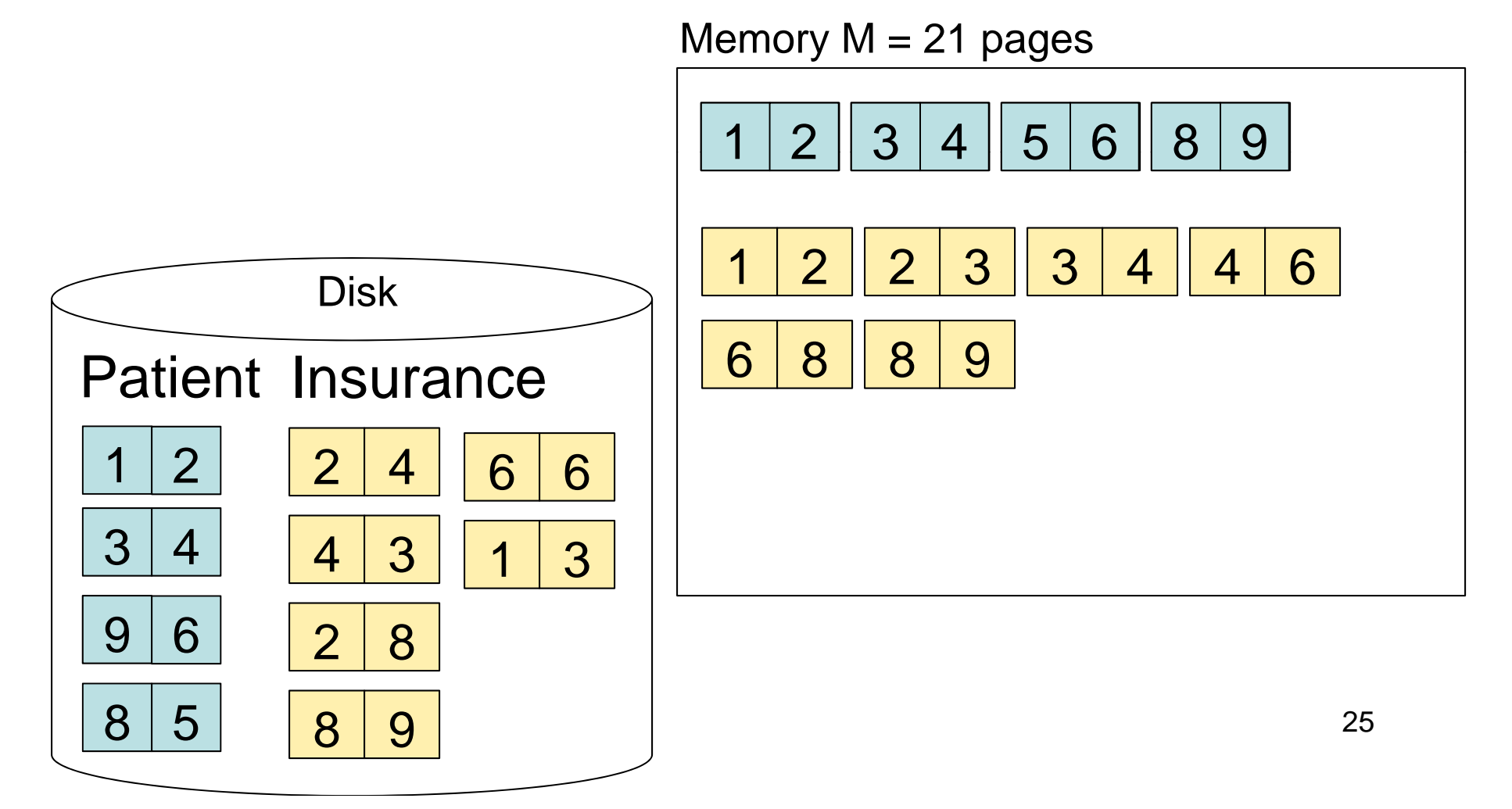

#### Step 3: Merge Patient and Insurance

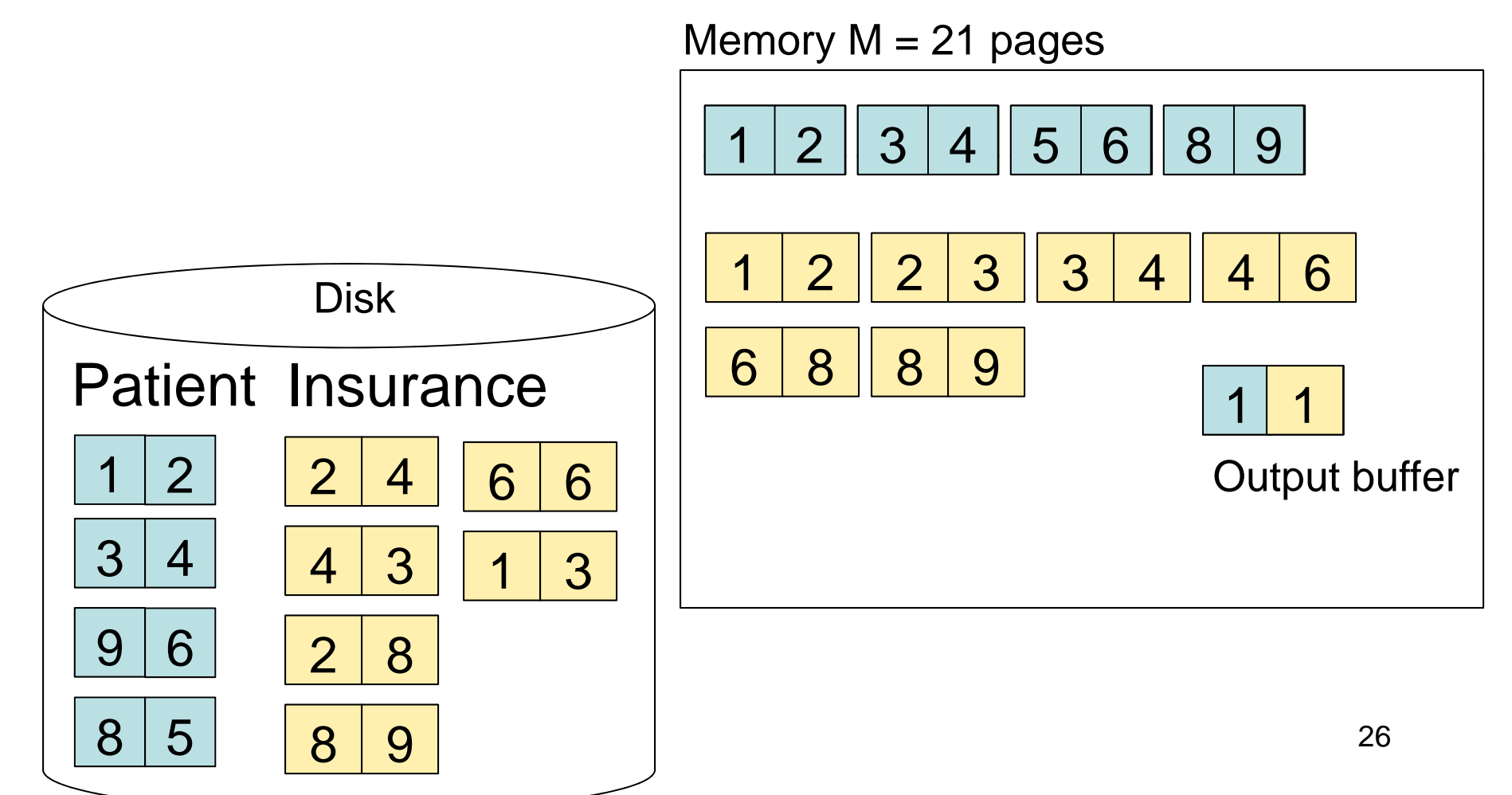

#### Step 3: Merge Patient and Insurance

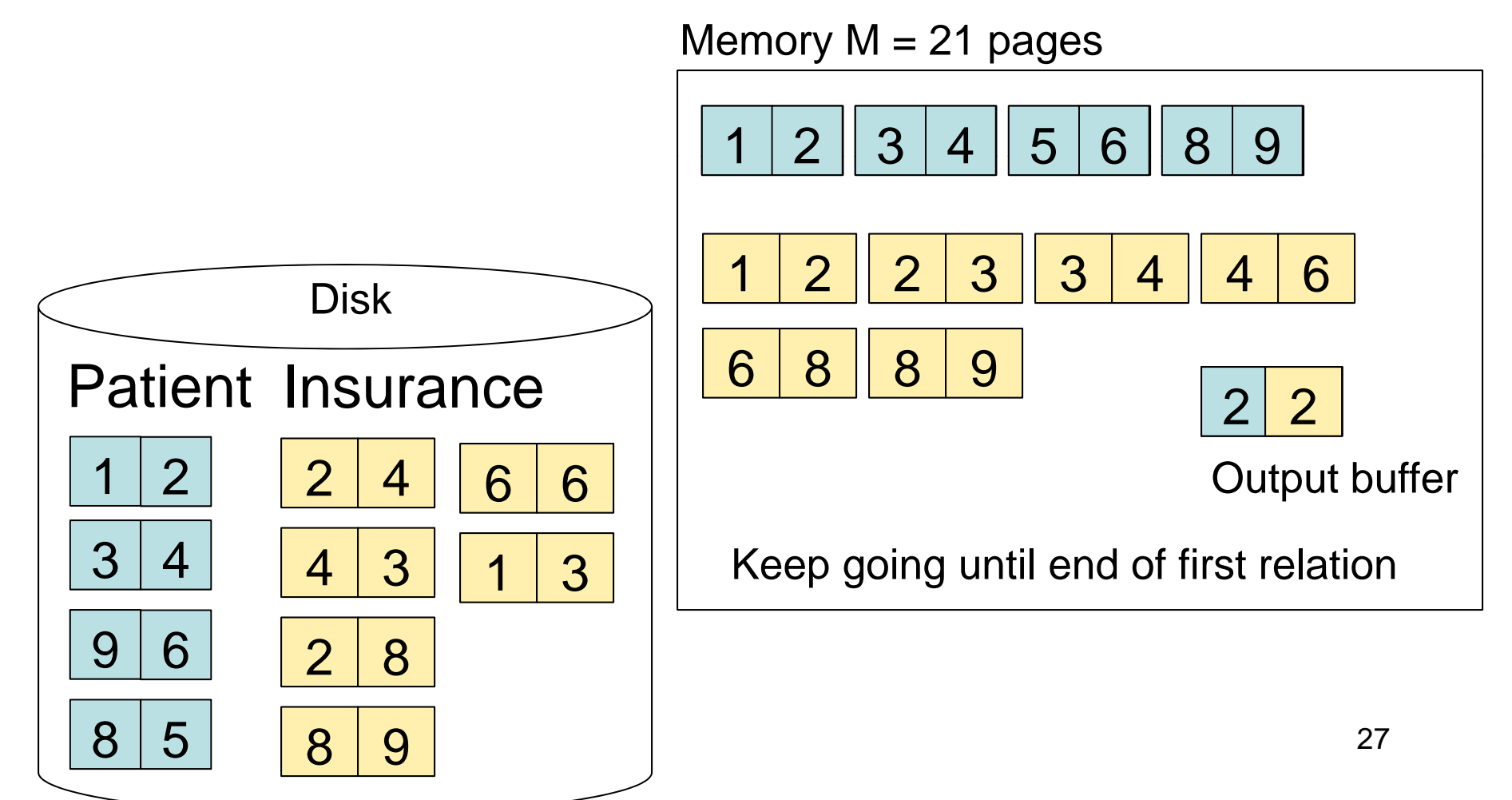

## Outline for Today

#### • **Join operator algorithms**

- –One-pass algorithms (Sec. 15.2 and 15.3)
- –Index-based algorithms (Sec 15.6)
- Two-pass algorithms (Sec 15.4 and 15.5)

## Review: Access Methods

#### • **Heap file**

- –Scan tuples one at the time
- **Hash-based index**
	- –Efficient selection on equality predicates
	- Can also scan data entries in index
- **Tree-based index**
	- Efficient selection on equality or range predicates
	- Can also scan data entries in index

### Index Based Selection

- $\bullet\;$  Selection on equality:  $\sigma_{a=\mathsf{v}}(\mathsf{R})$
- $V(R, a) = \#$  of distinct values of attribute a
- Clustered index on a: cost B(R)/V(R,a)
- Unclustered index on a:  $\text{cost T(R)/V(R,a)}$
- Note: we ignored I/O cost for index pages

CSE 444 - Summer 2009

## Index Based Selection

• Example:  $|\tau \rangle_{\mathsf{R}}$ 

$$
B(R) = 2000
$$
  
T(R) = 100,000  
V(R, a) = 20

cost of 
$$
\sigma_{a=v}(R) = ?
$$

- Table scan: B(R) = 2,000 I/Os
- Index based selection
	- If index is clustered:  $B(R)/V(R,a) = 100$  I/Os
	- If index is unclustered:  $T(R)/V(R,a) = 5,000$  I/Os
- $\bullet$  Lesson
	- Don't build unclustered indexes when V(R,a) is small !

## Index Nested Loop Join

 $\mathsf{R}\Join \mathsf{S}$ 

- Assume S has an index on the join attribute
- Iterate over R, for each tuple fetch corresponding tuple(s) from S

#### • Cost:

- –If index on S is clustered:  $B(R) + T(R)B(S) / V(S,a)$
- –If index on S is unclustered:  $B(R) + T(R)T(S) / V(S, a)$

## Outline for Today

#### • **Join operator algorithms**

- –One-pass algorithms (Sec. 15.2 and 15.3)
- –Index-based algorithms (Sec 15.6)
- Two-pass algorithms (Sec 15.4 and 15.5)

### Two-Pass Algorithms

- What if data does not fit in memory?
- $\bullet\,$  Need to process it in multiple passes
- $\bullet~$  Two key techniques
	- Hashing
	- **Sorting**

## Two Pass Algorithms Based on Hashing

- •Idea: partition a relation R into buckets, on disk
- Each bucket has size approx. B(R)/M

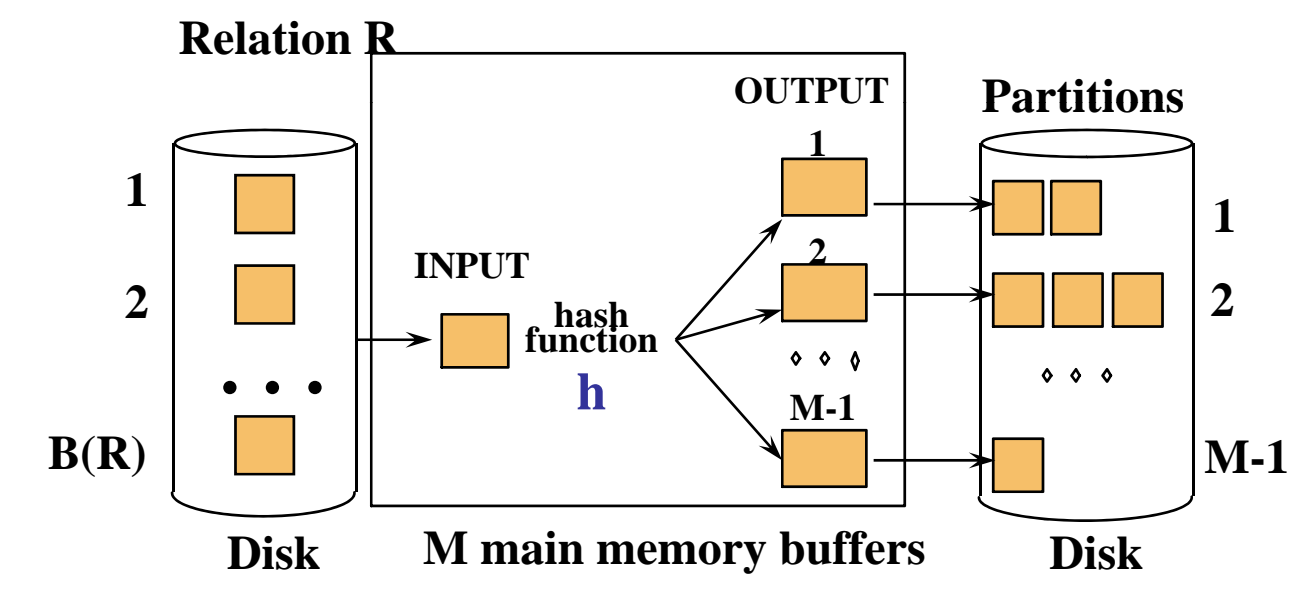

• Does each bucket fit in main memory ?

 $-$ Yes if B(R)/M <= M,  $\,$  i.e. B(R) <= M $^2$ 

CSE 444 - Summer 2009

## Partitioned (Grace) Hash Join

- $\mathsf{R}\Join \mathsf{S}$
- Step 1:
	- Hash S into M-1 buckets
	- Send all buckets to disk
- Step 2
	- Hash R into M-1 buckets
	- Send all buckets to disk
- Step 3
	- Join every pair of buckets

#### Partitioned Hash Join

- Partition both relations using hash fn **h**
- R tuples in partition i will only match S tuples in partition i.

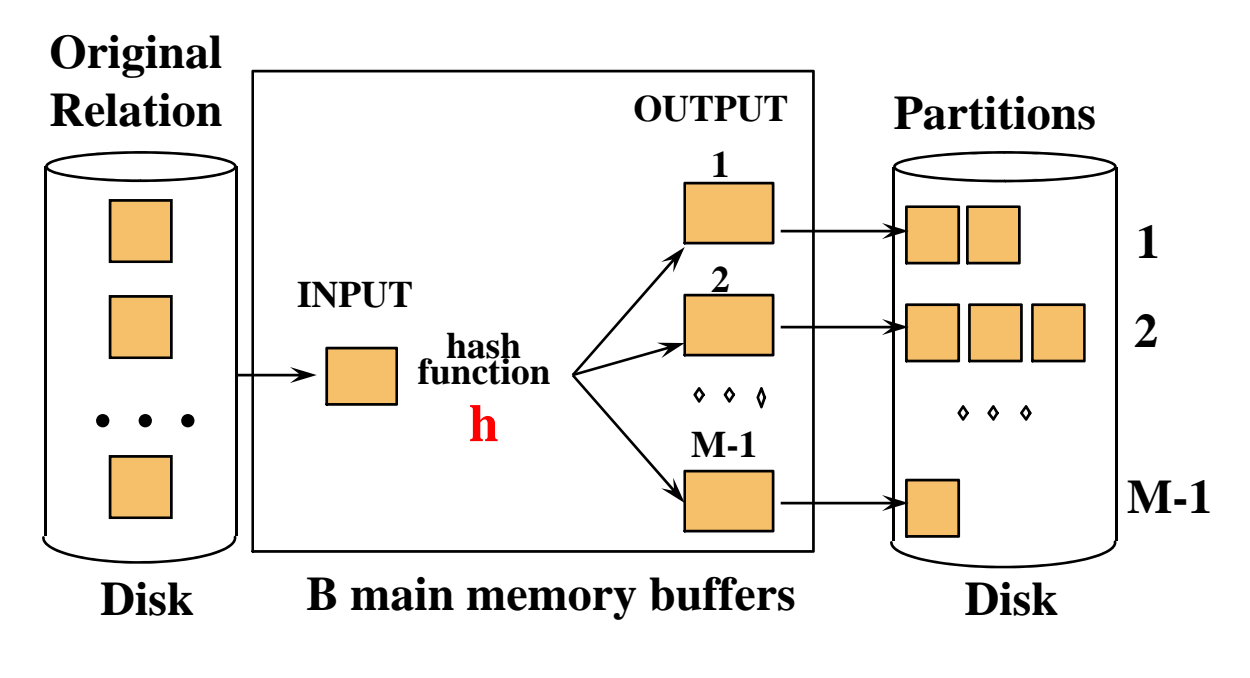

CSE 444 - Summer 2009

### Partitioned Hash Join

- $\bullet~$  Read in partition of R, hash it using h2 (≠ h) Build phase
- Scan matching partition of S, search for matches
	- Probe phase **PartitionsJoin Resultof R & SHash table for partition Si ( <sup>&</sup>lt; M 1 pages) M-1 h hhas** $\mathbf{u}$  and  $\mathbf{v}$ **fn** $0000$ **h2h2** $\bullet \bullet \bullet$  $\circ \circ \circ$ **Input buffer Output for RibufferDisk <sup>B</sup> main memory buffers Disk**

### Partitioned Hash Join

- Cost: 3B(R) + 3B(S)
- $\bullet\;$  Assumption: min(B(R), B(S)) <= M<sup>2</sup> ption:  $\mathsf{min}(\mathsf{B}(\mathsf{R}),\,\mathsf{B}(\mathsf{S}))$

## External Sorting

- Problem: Sort a file of size B with memory M
- Where we need this:
	- ORDER BY in SQL queries
	- Several physical operators
	- Bulk loading of B+-tree indexes.
- Sorting is two-pass when  $\mathsf{B} < \mathsf{M}^2$

#### External Merge-Sort: Step 1

• Phase one: load M pages in memory, sort

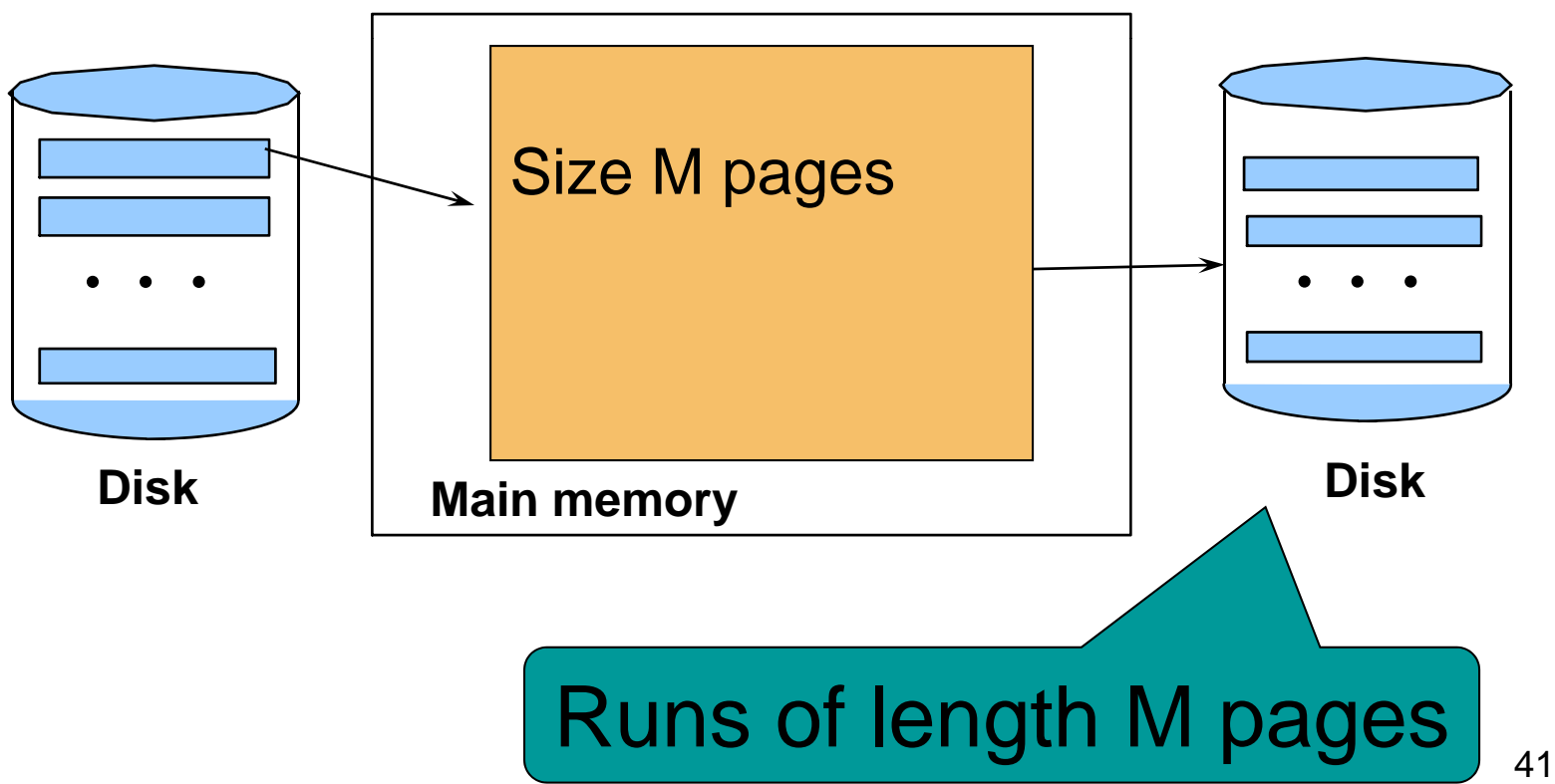

#### External Merge-Sort: Step 2

- Merge M 1 runs into a new run
- $\bullet~$  Result: runs of length M (M – 1 )  $\approx {\sf M}$ gth M (M  $-$  1) $\approx$  M<sup>2</sup>

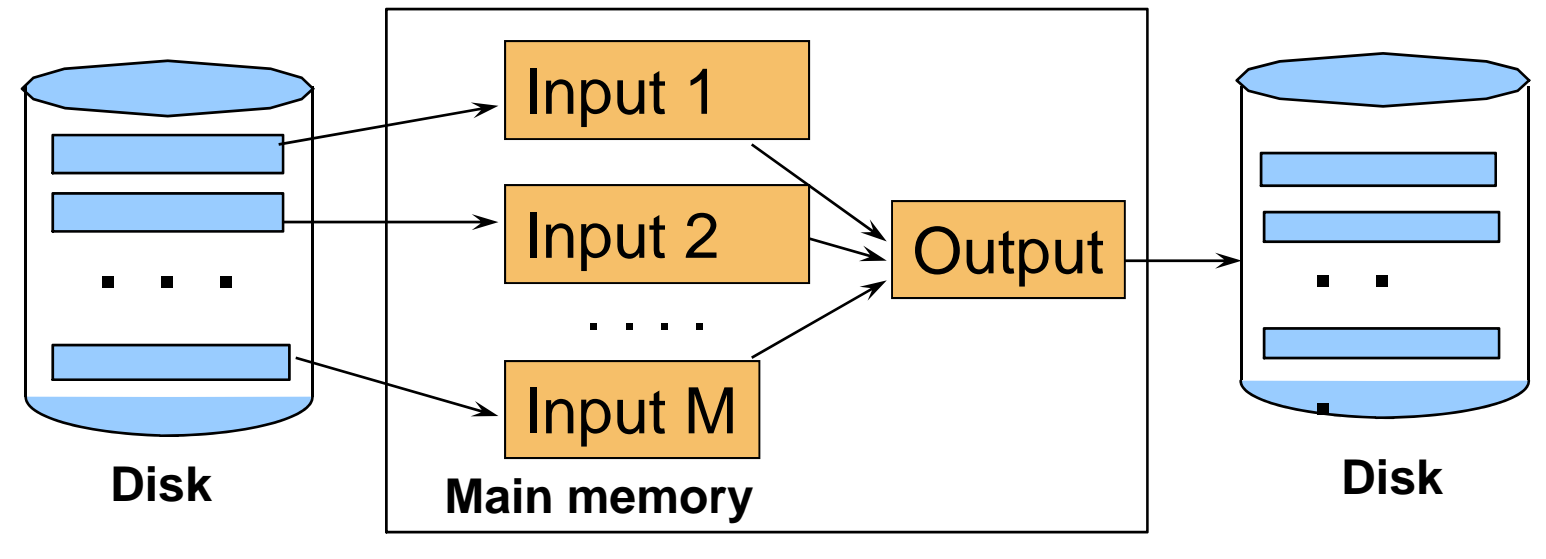

If  $B \leq M^2$  then we are done

CSE 444 - Summer 2009 42

## External Merge-Sort

- Cost:
	- – $Read+write+read = 3B(R)$
	- –Assumption:  $B(R) \leq M^2$
- Other considerations
	- In general, a lot of optimizations are possible

## Two-Pass Join Algorithm Based on Sorting

Join  $R \bowtie S$ 

- Step 1: sort both R and S on the join attribute: Cost: 4B(R)+4B(S) (because need to write to disk)
- Step 2: Read both relations in sorted order, match tuples

Cost: B(R)+B(S)

- Total cost: 5B(R)+5B(S)
- $\bullet\;$  Assumption: B(R) <= M<sup>2</sup>, B(S) <= M<sup>2</sup>

## Two-Pass Join Algorithm Based on Sorting

Join  $R \bowtie S$ 

- $\bullet$  If B(R) + B(S) <= M<sup>2</sup>
	- Or if use a priority queue to create runs of length 2|M|
- If the number of tuples in R matching those in S is small (or vice versa)
- We can compute the join during the merge phase
- Total cost: 3B(R)+3B(S)

## Summary of Join Algorithms

- Nested Loop Join: B(R) + B(R)B(S)
	- –Assuming page-at-a-time refinement
- Hash Join: 3B(R) + 3B(S)
	- –Assuming: min $(B(R),\,B(S)) <= M^2$
- Sort-Merge Join: 3B(R)+3B(S)

Assuming  $B(R)+B(S) \leq M^2$ 

- Index Nested Loop Join: B(R) + T(R)B(S)/V(S,a)
	- Assuming S has clustered index on a

# Summary of Query Execution

- For each logical query plan
	- –There exist many physical query plans
	- Each plan has a different cost
	- Cost depends on the data
- Additionally, for each query
	- –There exist several logical plans
- Next lecture: query optimization
	- $\mathcal{L}_{\mathcal{A}}$ How to compute the cost of a complete plan?
	- $\mathcal{L}_{\mathcal{A}}$ – How to pick a good query plan for a query?